# **Formation initiation au Python scientifique**

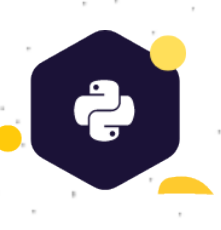

Python est actuellement l'un des seuls langages à proposer un environnement complet dédié à la recherche scientifique. Cette formation propose une initiation aux enjeux et techniques du calcul numérique. Elle s'achève par trois applications autour de thématiques emblématiques : l'analyse statistique de donnée, l'apprentissage non-supervisé, le deep-learning.

## **Public visé**

• Personne travaillant dans des secteurs ayant des besoins en calculs et simulations mathématiques

• Informaticiens, scientifiques, chercheurs et ingénieurs (physiques, chimie, sciences des matériaux, génétique, mécanique des fluides, aérospatiale, etc.)

# **Pré-requis**

• Expérience en programmation, de préférence en python

### **Durée et tarif**

- **3 jours** soit 21 heures
- **1800 € HT** par personne

### **Formation conventionnée**

• Financement possible via OPCO

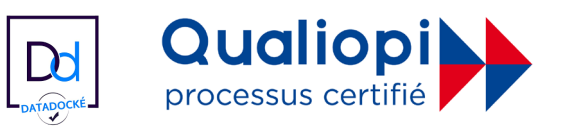

# **Objectifs pédagogiques**

- Connaître les principaux outils, distributions et bibliothèques scientifiques en Python
- Manipuler d'importants jeux de données
- Produire une visualisation pertinente de ces données pour en extraire de l'information
- Découvrir les techniques de base du calcul numérique

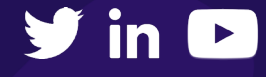

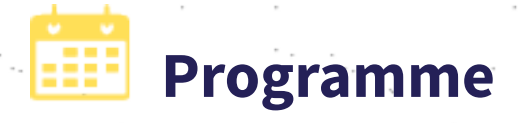

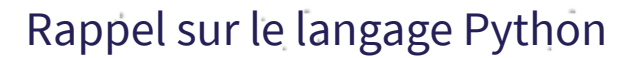

#### **Rappel sur le langage Python :**

- Types de données : nombre, chaîne de caractères, liste, dictionnaire, tuple
- Structures de contrôles
- Fonctions

### **Limites du Python pour le calcul numérique :**

- Problèmes liés au stockage en mémoire
- Problèmes d'erreurs numériques

## Écosystème

- Présentation de l'écosystème python pour le scientifique
- Bibliothèques scientifiques en python : leur domaine d'utilisation et comment elles permettent de contourner les limites du Python
- Installer Anaconda, l'une des distributions les plus utilisées pour l'analyse scientifique de données
- Utiliser de son éditeur Jupyter Notebook
- Utiliser de son gestionnaire de package, Conda. s

### Chargement et manipulation des données

- Charger d'importants jeux de données avec les bibliothèques Numpy et Pandas
- Accéder de manière efficace et intuitive à ces données

### Visualisation des résultats

• Bibliothèques Matplotlib et Seaborn : expérimenter des techniques de visualisation des données • Tirer des conclusions à partir d'observations

### Premiers pas en python scientifique

**Étudier et mettre en pratique des techniques de calcul numérique grâce aux bibliothèques Scipy et TensorFlow :**

- Analyse statistique et calcul des moments d'une variable aléatoire
- Partitionnement automatique des données avec l'algorithme des k-moyennes
- Deep-learning et réseaux neuronaux

Chacune de ces applications sera l'occasion de mettre à nouveau en pratique les concepts étudiés précédemment

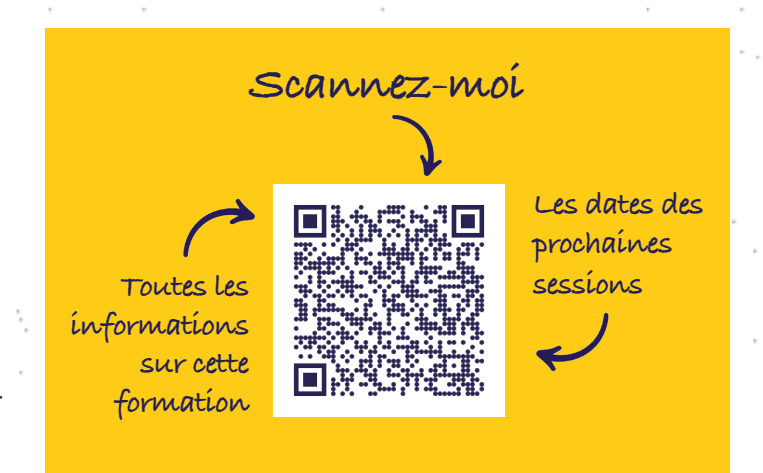

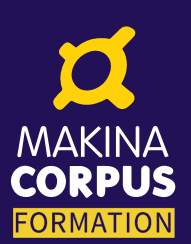

**Paris - Nantes - Toulouse - Bruxelles + 33 (0)2 51 79 80 88 + 33 (0)6 61 34 27 10 formation@makina-corpus.com**

**makina-corpus.com/formations**